## GIF-1001 : Aide-mémoire pour l'examen final

### **1 Unités et logarithmes**

#### **1.1 Unités**

Petit rappel sur les unités :

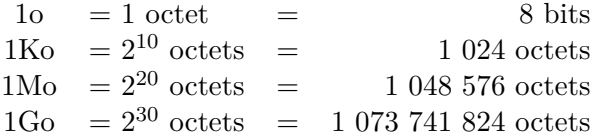

#### **1.2 Logarithmes**

Soit une base *b* et un exposant *e* :

$$
\log_b(b^e)=e\,.
$$

Pour calculer un logarithme en base 2 à partir d'un logarithme dans une autre base *N* (ex : 10), appliquez l'équation suivante :

$$
\log_2 x = \frac{\log_N x}{\log_N 2} \, .
$$

### **2 Algorithme d'ordonnancement**

Les étapes générales de tout algorithme d'ordonnancement sont les suivantes :

- 1. S'il y a un nouveau processus :
	- (a) L'admettre en mémoire ;
	- (b) (**Tourniquet seulement**) : placer le processus à la fin de la file d'attente (correspondant à sa priorité, le cas échéant) ;
- 2. Choisir le processus parmi ceux admis en mémoire selon l'algorithme d'ordonnancement ;
- 3. Calculer la durée restante du processus choisi ;
	- (a) Si le processus choisi est terminé, le retirer de la liste des processus en mémoire ;
	- (b) (**Tourniquet seulement**) : Sinon, placer le processus à la fin de la file d'attente (correspondant à sa priorité, le cas échéant) ;
- 4. Passer au quanta suivant.

## **3 Instructions ARM et codes de conditions**

| Instruction        | Description                                                    |  |  |
|--------------------|----------------------------------------------------------------|--|--|
| ADD Rd, Rs, Op1    | $Rd \leftarrow Rs + Op1$                                       |  |  |
| AND Rd, Rs, Op1    | $Rd \leftarrow Rs \text{ AND } Op1$                            |  |  |
| ASR Rd, Rs, #cte   | $\text{Rd} \leftarrow \text{Rs} / 2^{\text{cte}}$              |  |  |
| B etiquette        | $PC \leftarrow$ adresse(etiquette)                             |  |  |
| BL etiquette       | LR $\leftarrow$ PC - 4, PC $\leftarrow$ adresse(etiquette)     |  |  |
| BX Rs              | $PC \leftarrow Rs$                                             |  |  |
| CMP Rs, Op1        | Change les drapeaux comme $\text{Rs}$ - $\text{Op1}$           |  |  |
| LDR Rd, etiquette  | $Rd \leftarrow$ valeur (etiquette)                             |  |  |
| LDR Rd, =etiquette | $Rd \leftarrow$ adresse(etiquette)                             |  |  |
| LDR Rd, [Rb, Op1]  | $Rd \leftarrow \text{Mem}[Rb + Op1]$                           |  |  |
| LDR Rd, [Rb], Op1  | $Rd \leftarrow \text{Mem}[Rb], Rb \leftarrow Rb + 0p1$         |  |  |
| LDR Rd, [Rb, Op1]! | $Rb \leftarrow Rb + Op1, Rd \leftarrow Mem[Rb]$                |  |  |
| LSL Rd, Rb, #cte   | $\text{Rd} \leftarrow \text{Rb} \times 2^{\text{cte}}$         |  |  |
| MUL Rd, Rn, Rs     | $Rd \leftarrow Rn \times Rs$                                   |  |  |
| MVN Rd, Op1        | $Rd \leftarrow 10p1$ (inverse les bits)                        |  |  |
| POP {Liste Reg}    | Charge les registres en ordre croissant à partir de la pile,   |  |  |
|                    | $SP \leftarrow SP - 4 \times$ (nombre de registres)            |  |  |
| PUSH {Liste Reg}   | $SP \leftarrow SP + 4 \times (nonbre de registers),$           |  |  |
|                    | Met la liste de registres sur la pile dans l'ordre décroissant |  |  |
| STR Rs, etiquette  | valeur(etiquette) $\leftarrow$ Rd                              |  |  |
| STR Rs, [Rb, Op1]  | Mem[Rb + Op1] $\leftarrow$ Rs                                  |  |  |
| STR Rs, [Rb], Op1  | Mem[Rb] $\leftarrow$ Rs, Rb $\leftarrow$ Rb + Op1              |  |  |
| STR Rs, [Rb, Op1]! | $Rb \leftarrow Rb + Op1$ , Mem[Rb] $\leftarrow$ Rs             |  |  |
| SUB Rd, Rs, Op1    | $Rd \leftarrow Rs - Op1$                                       |  |  |

Table 1 – Instructions ARM. Op1 dénote une opérande de type 1, soit une constante, un registre ou un registre décalé.

|    | Code Condition     |     | Code Condition     |
|----|--------------------|-----|--------------------|
| ΕQ | Égalité            | NF. | Inégalité          |
| GT | Plus grand         | T.T | Plus petit         |
| GE | Plus grand ou égal | LE. | Plus petit ou égal |

TABLE  $2$  – Codes de condition les plus utiles.

#### **4 Annexe : Registres banqués en assembleur ARM**  $\begin{array}{ccc} \circ & \circ & \circ & \circ \end{array}$

Dans la figure ci-bas, les registres possédant un triangle grisé sont dits «banqués» dans un microprocesseur ARM.

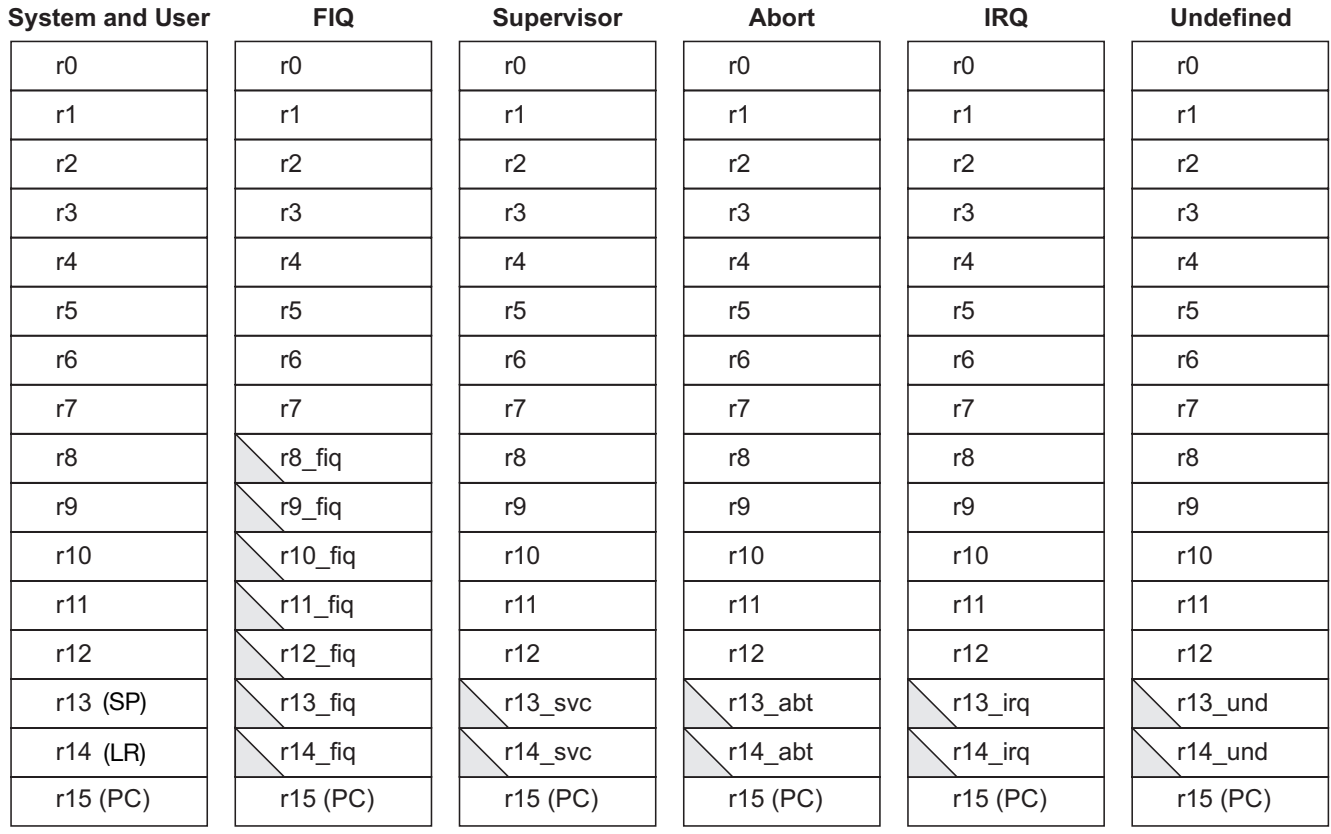

# 5 Annexe : Table ASCII

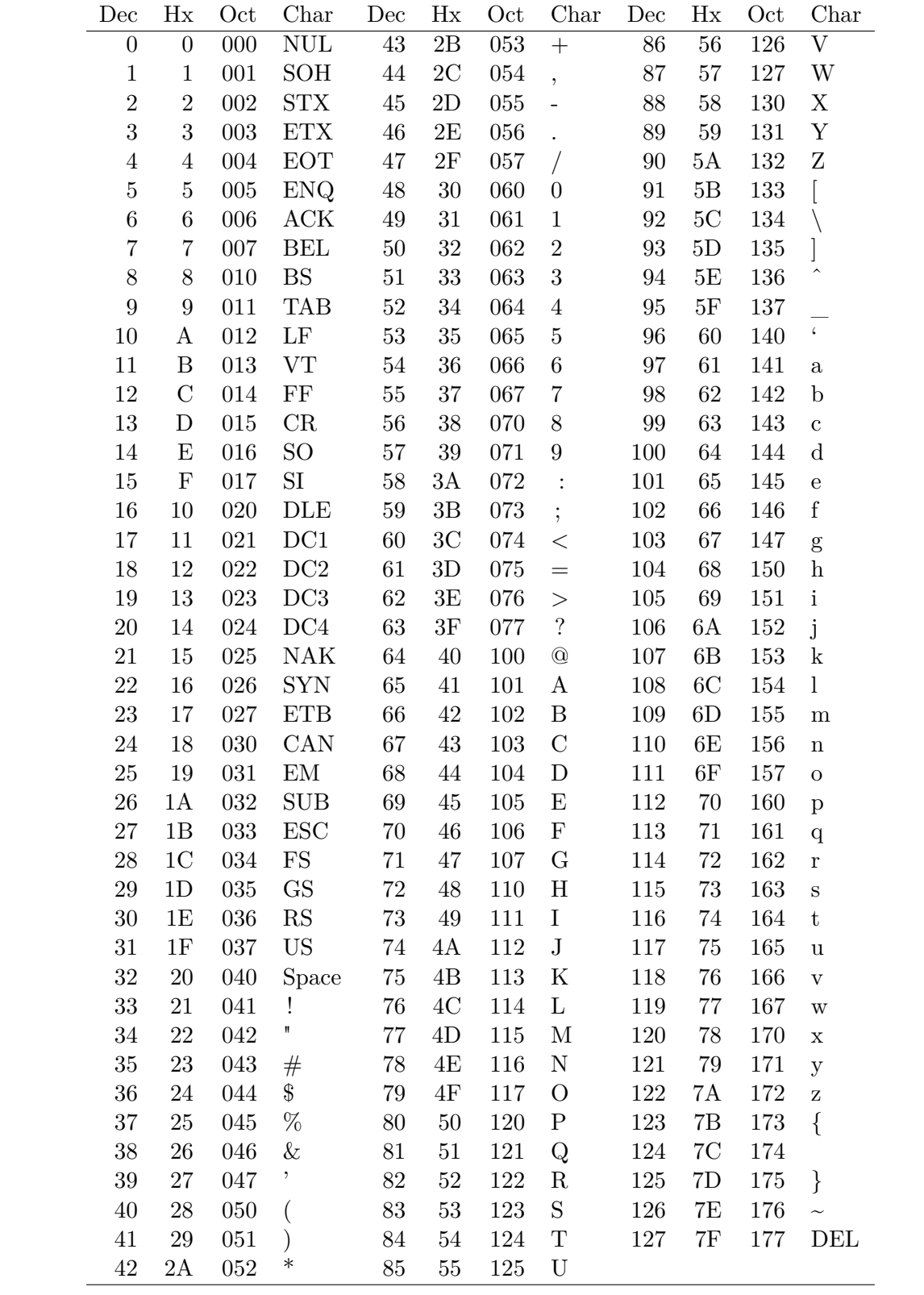